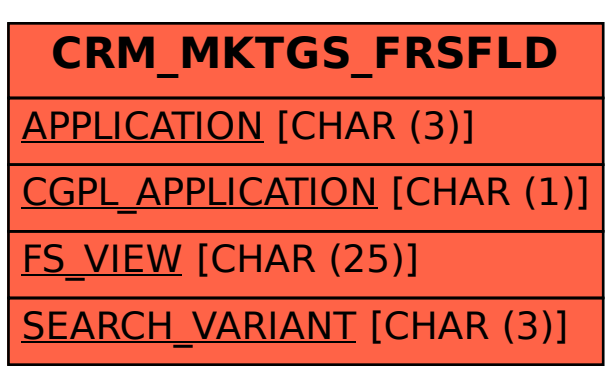

## SAP ABAP table CRM\_MKTGS\_FRSFLD {Definition of Fields for Freestyle Search}